# Universida<sub>de</sub>Vigo

#### Subject Guide 2019 / 2020

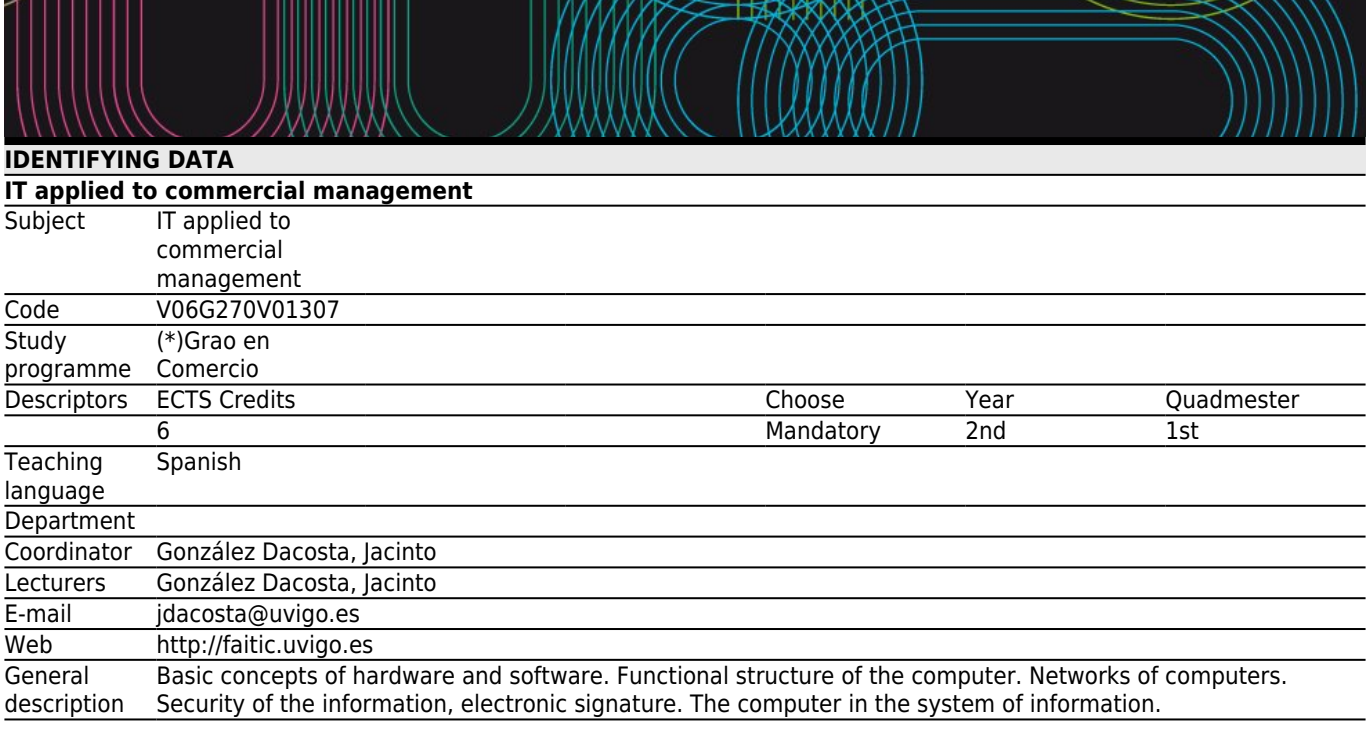

#### **[Competencies](#page--1-0)**

### Code

B1 CG1. To acquire knowledge of management, instrumental techniques and the most advanced, innovative elements in the study of commercial activity with the purpose of using them in commerce.

C24 CE24. To use the computer tools and the statistics, accounting, financial and marketing concepts and techniques for the production and interpretation of reports and for comprehensive planning and management: functions of the supply chain and delivery to the customer, commercial risk management, financial and accounting management, among others, through use of tools like web technologies, database management, electronic transmission of data, electronic commerce, CRM and integrated systems.

C26 CE26. To be able to use the personal skills, attitudes and knowledge acquired in the academic context through simulation of real situations of professional practice and through contact with the business world by means of the experience acquired with internships.

D2 CT2. Internet communication skills and use of multimedia tools.

D8 CT8. Leadership and teamwork skills.

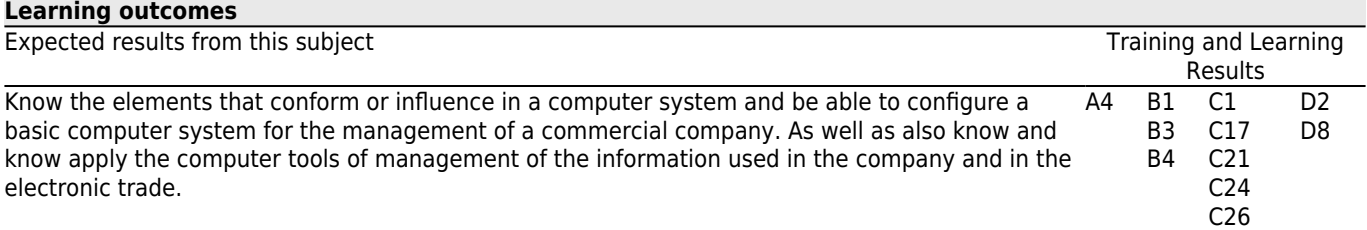

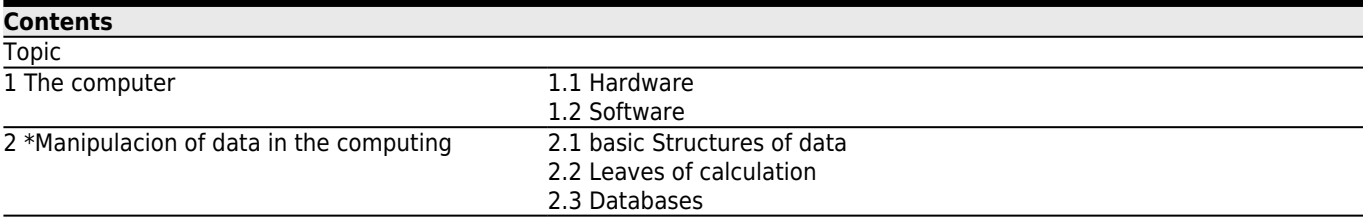

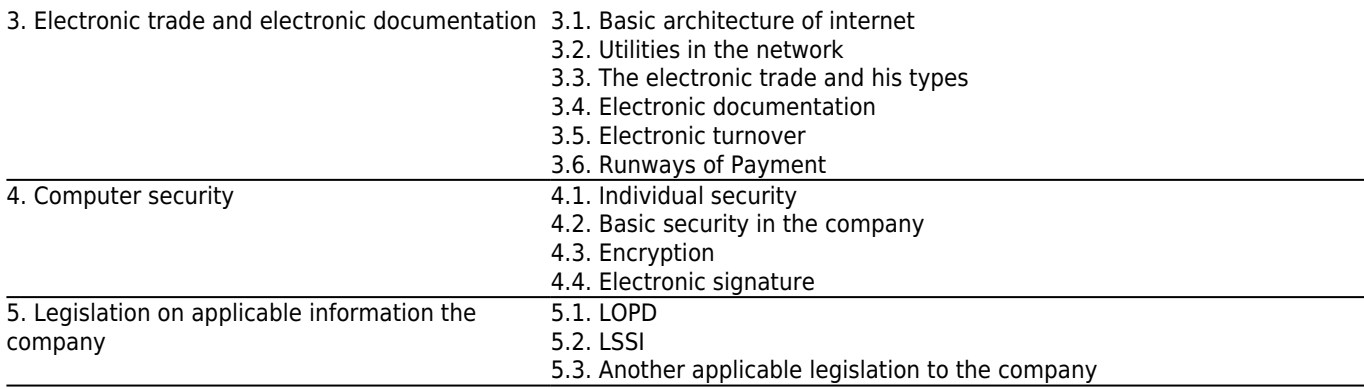

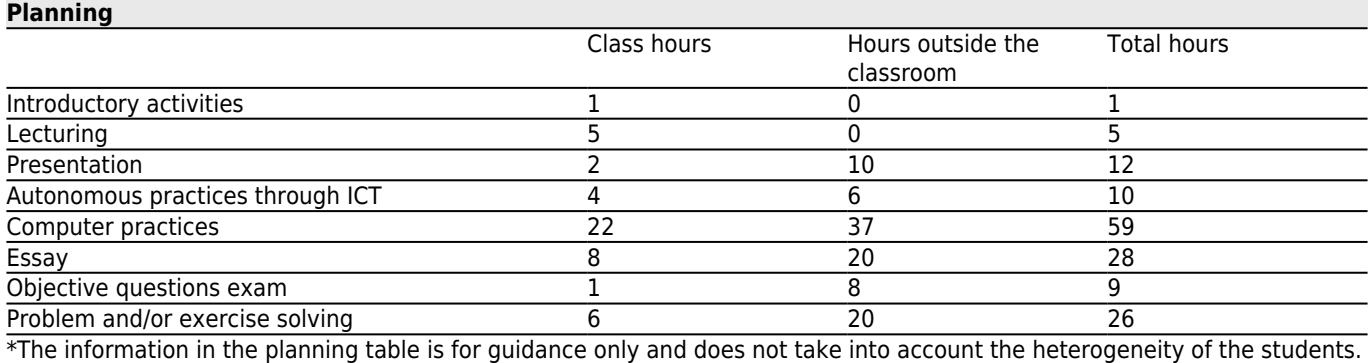

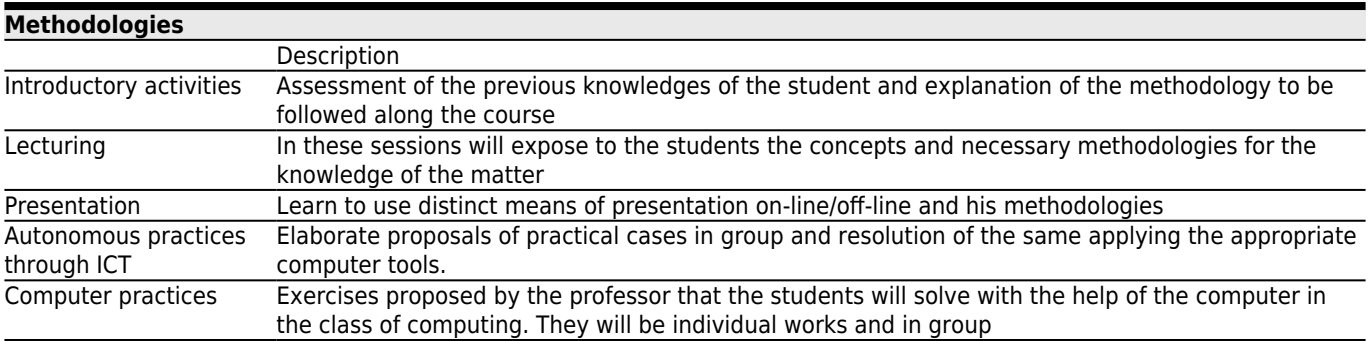

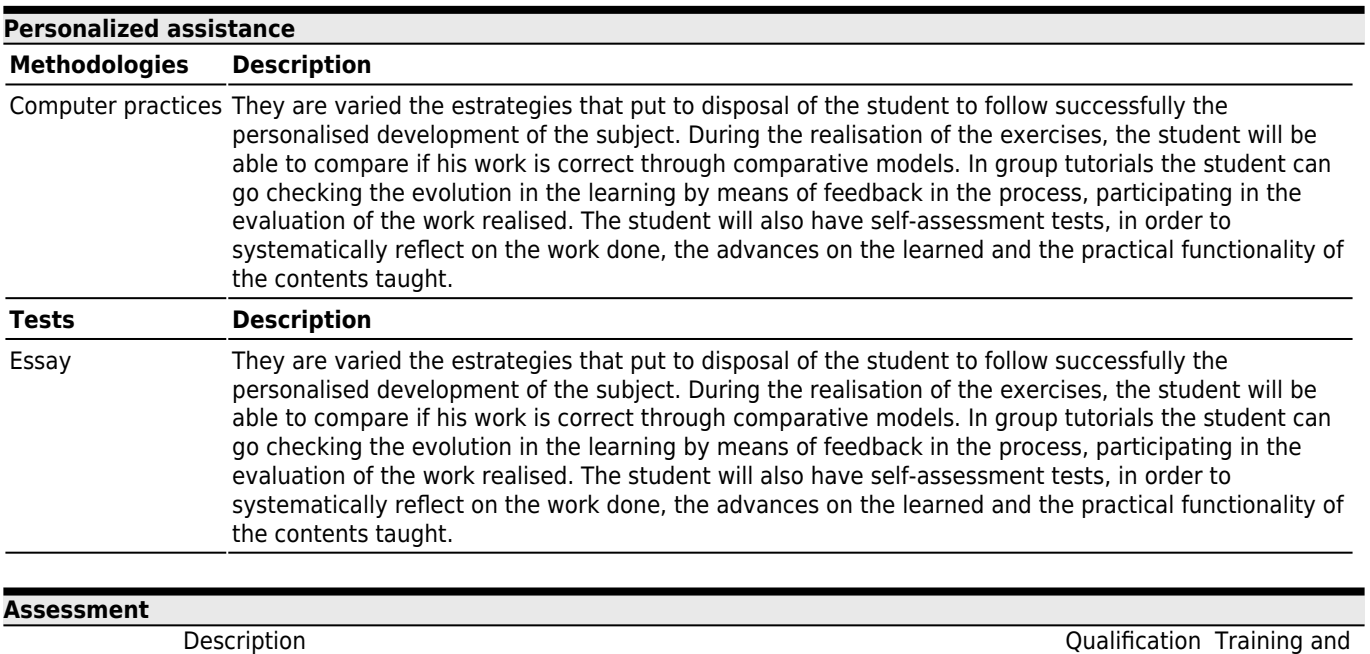

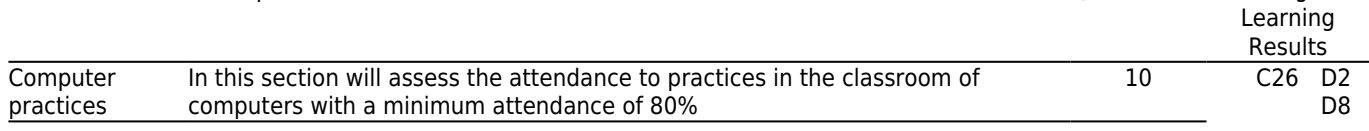

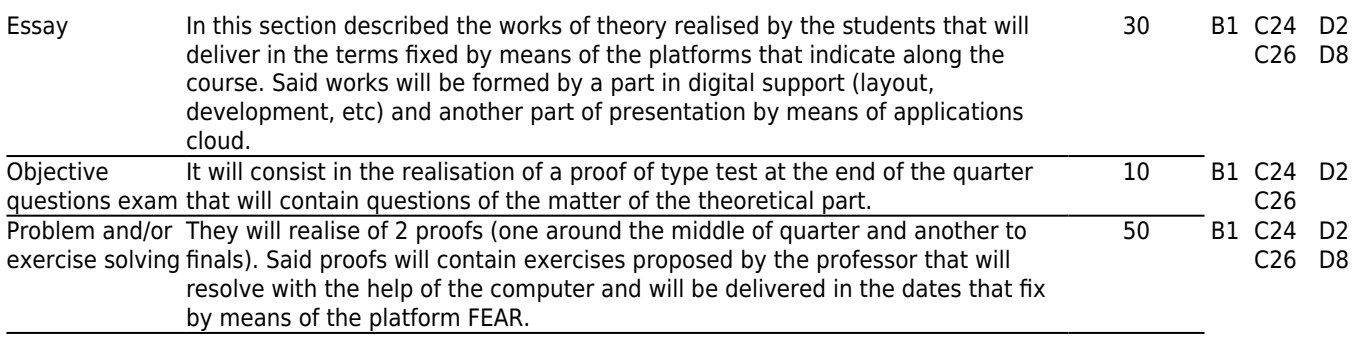

## **[Other comments on the Evaluation](#page--1-0)**

Remembers to all the student the prohibition of the use of mobile devices or portable computers in exercises, practical and proofs, in fulfillment of the article 13.2.d) of the Statute of the University Student, relative to the duties of the student university, that establishes the duty of "abstain of the utilisation or cooperation in fraudulent procedures in the proofs of evaluation, in the works that realise or in official documents of the University".

#### *Evaluation*

The student will be able to choose the system of evaluation that wishes was him applied in the matter. For this has to to opt by the continuous evaluation (by defect) or a final examn only previous renunciation to the continuous evaluation.

#### *\* Continuous evaluation*

To surpass this evaluation is necessary that the student obtain a minimum punctuation of 50% of the total of the matter and besides that in the sections: "Works" and "Troubleshooting" it is necessary to obtain a minimum punctuation of 30% of the maximum punctuation of said proof.

#### *\* Only final examination*

To surpass this evaluation is necessary that the student obtain a minimum punctuation of 50% of the total of the matter. This examination consists of two parts: a proof "Type test (40%)" and a proof in computer of "Resolution of problems and/or exercises (60%)" for which is necessary to obtain a minimum punctuation of 30% of the maximum punctuation of said proof.

Will realise an examination in the date fixed by the centre when finalising the quarter and another in the month of July whose punctuations will be of 100% of the matter, except those students that have opted by the continuous evaluation that only will assist with the part that have not reached the minimum.

## *Participation in complementary activities*

Provided that the student has passed the subject according to the criteria described above, will be added to the grade that has obtained a maximum of 1 point for participation in certain external activities that eventually take place during the semester in which the subject is taught , and that the teachers of this subject consider of interest. It may be activities organized by the center, the university, or other entities, such as visits to companies, talks, round tables, conferences, workshops, seminars or similar.

For this, the subject teachers will communicate previously to the students by the usual means (in classroom hours or by Faitic) those activities in which the participation will mean an increase of the grade. The participation in each activity will be rewarded with 0.25 points, and up to a maximum of 1 point; in any case the final grade of the subject can not exceed the maximum of 10.

The students must provide a document accrediting their participation in each activity that they want to be counted in the periods indicated by the person who coordinates the subject. In the case of activities organized by the center, it will be responsible for collecting this information and transfer it to the faculty.

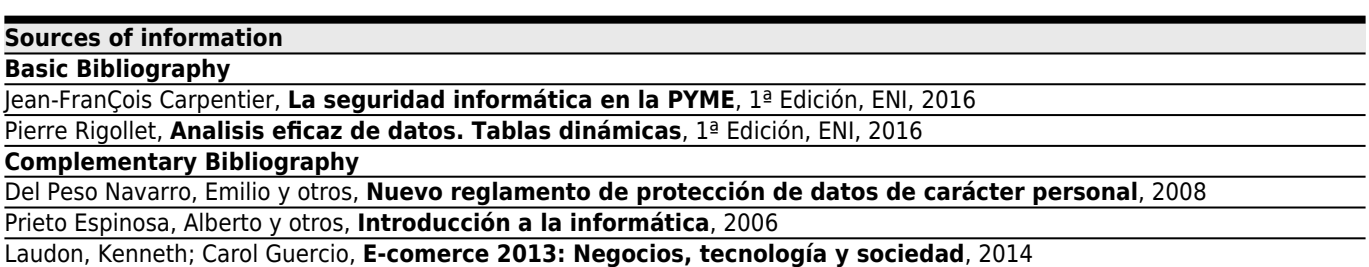

Tanenbaum, Andrew, **Redes de computadores**, 5ª Edición, 2012

Silberschatz, A, **Fundamentos de bases de datos**, 6ª Edición, 2014

Laudon, **E-Commerce 2015: Business, Technology, Society**, 2014

Marqués, Felicidad, **Microsoft Excel 2010. En profundidad**, 2010

Guillaume Eouzan, **Marketing web. Definir, implementar y optimizar nuestra estrategia 2.0**, 1ª Edición, ENI, 2016 Marie Prat, **Posicionamiento web : estrategias de SEO : Google y otros buscadores**, 4ª Edición, ENI, 2016 Pierre Rigollet, **Cuadros resumen y cuadros de mando. Tratamiento y análisis de grandes volúmenes de datos con Excel 2016**, 1ª Edición, ENI, 2016

Lara Torralbo, Juan Alfonso, **Business Intelligence**, 1ª Edicion, 2016

## **[Recommendations](#page--1-0)**

#### **Other comments**

Those students that can not assist to class by reasons of work or have dispenses of assistance, will have to put in contact with the professors to principle of course to end to arbitrate the necessary measures so that they can realise continuous evaluation.

1.- Like support to the teaching, will use platforms of virtual learning

2.- It is convenient that the student activate the account of email that provides him the Univerity of Vigo.

3.- Also for the follow-up of the matter, is indispensable to have an Gmail/Microsoft account